**Verkehr**

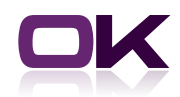

# OK.VORFAHRT

# Zusatzmodul InternetFeinstaubPlakette

Mit der Internetfeinstaubplakette gehen Sie einen konsequenten weiteren Schritt hin zu einem bürgerfreundlichen Amt. Die Bürger können nicht nur die Feinstaubplakette Online bei Ihnen ermitteln, sondern haben auch die Möglichkeit sie online zu bestellen. Dadurch ersparen Sie nicht nur ihren Bürgern den Weg in die Zulassungsstelle, Sie können auch Feinstaubplaketten an Bürger außerhalb ihrer Zulassungsstelle verkaufen und erhalten so eine neue Einnahmequelle.

Selbst wenn Sie nur die Möglichkeit der Online-Ermittlung freischalten möchten, bedeutet dies einen großen Schritt für die Bürgerfreundlichkeit. Denn Sie können mittels dieses Moduls Feinstaubplaketten auch in Außenstellen ausgeben. In den Außenstellen muss kein Zulassungsverfahren installiert sein, so dass der Kunde zum nächsten Bürgerbüro gehen kann, anstatt den Weg in die Zulassungsbehörde zu nehmen.

## Zwei Nutzerkreise, Bürger und Behördenmitarbeiter

- ` Möglichkeiten des Bürgers Für Bürger erfolgt die Ermittlung der Schadstoffklasse ausschließlich über die in den Fahrzeugpapieren hinterlegten Schlüssel. Er kann erfahren, welche Schadstoffklasse sein Fahrzeug hat, welche Plakette er bekommt und ob sich ggf. die Umrüstung lohnt. Wenn Sie die Onlinebestellung mit einrichten (dies steht Ihnen optional zur Verfügung), dann kann der Bürger auch Online die Plakette bei Ihnen bestellen
- ` Möglichkeiten des Behördenmitarbeiters Der Behördenmitarbeiter kann darüber hinaus auch die Feinstaubplakette anhand der Eingabe des Kennzeichens ermitteln. Zudem kann er aus der Webanwendung heraus eine Plakettenvorlage bedrucken.

Ermittlung und Bestellung der Feinstaubplakette online!

### Die Feinstaubplakette als Bestandteil der IGV

Die InternetFeinstaubPlakette ist in der Installationsdatei und der Konfiguration (war-file) der Internetgeschäftsvorfälle enthalten. Wenn Sie über das Wunschkennzeichen oder andere Internetmodule verfügen, können Sie das Modul ohne großen Aufwand im Programm und auf Ihrer Homepage integrieren. Das Layout wird dabei automatisch von den anderen Internetgeschäftsvorfällen übernommen; Kopf- und Fußzeile können Sie bequem aus den anderen Internetmodulen kopieren.

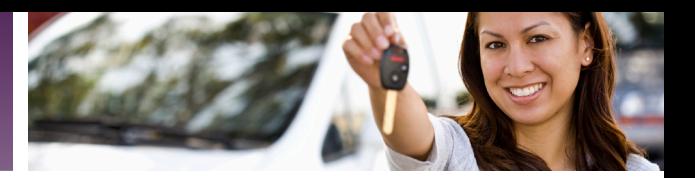

# Funktionen

#### ` **Statistische Auswertung**

Jede Berechnung und jeder Druck wird in der Protokollierung von OK.VORFAHRT festgehalten.

#### ` **Optisch aufbereitete Plakettenermittlung**

Die Ermittlung der Plakette erfolgt über Daten aus entweder der ZBI oder dem Fahrzeugschein. Dabei sind diese beiden Dokumente grafisch dargestellt und die entsprechenden Felder markiert. So können auch Laien, die sich auf den Dokumenten nicht auskennen, schnell die richtigen Daten finden.

#### ` **Informationen zur Feinstaubplakette**

Neben der Feinstaubplakette, die dem Fahrzeug aufgrund der aktuellen Daten zugeteilt wird, kann der Bürger ebenfalls weitere Informationen zur Feinstaubplakette und den Umweltzonen abrufen.

### ` **Plakettendruck**

Durch einen einfachen Druckbefehl kann der im Webservice angemeldete Behördenmitarbeiter auf seinem lokalen Drucker die Plakette ausdrucken.

#### ` **Layout von Inhalt getrennt**

Das Layout der Website ist, wie bei den Internetgeschäftsvorfällen üblich, strikt vom Inhalt getrennt, wodurch individuelle Anpassungen der Seite an Ihr gewünschtes Layout möglich sind.

#### ` **Zusätzliche Datenerfassung bei Bestellung**

Bürger können über die InternetFeinstaubPlakette auch Plaketten bestellen, sofern Sie diese Option freischalten. Dabei wird dann eine 3- bzw. 6-stellige Sicherheitsabfrage der Fahrzeugidentifizierungsnummer vorgenommen. Zudem werden die Bankdaten und Adressdaten erfasst und es besteht die Möglichkeit, mehrere Feinstaubplaketten mit einem Vorgang zu bestellen. Mit der Internetbestellung ersparen Sie dem Bürger den Weg in die Zulassungsbehörde und können zudem Feinstaubplaketten an Bürger im gesamten Bundesgebiet verkaufen.

### ` **Einfache Rechnungserstellung bei Bestellung**

Hierbei werden dann die Daten in OK.VORFAHRT übertragen und es besteht die Möglichkeit über einen Button eine entsprechende Rechnung für den Bürger zu drucken. Ebenfalls per Knopfdruck können Sie einen Briefumschlag mit der Adresse des Empfängers bedrucken. Alternativ besteht auch die Möglichkeit dem Bürger per Button eine E-Mail zu senden. Auch den Bankeinzug können Sie per Knopfdruck durchführen, so dass das Versenden von Rechnung und Plakette und der Einzug des Geldes einfach, sicher und zügig erfolgen kann.

# Technische Voraussetzungen

- ` OK.VORFAHRT als Zulassungssoftware
- ` Tomcat-ServletEngine ab Version 4.03
- ▶ ZsocketServer
- ` Freischaltung des Zusatzmoduls "InternetFeinstaubPlakette"

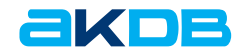